, tushu007.com

# <<AutoCAD2008 >>

 $<<$ AutoCAD2008

- 13 ISBN 9787830000257
- 10 ISBN 7830000255

出版时间:2008-08-01

页数:268

PDF

更多资源请访问:http://www.tushu007.com

, tushu007.com

#### <<AutoCAD2008 >>

AutoCAD 2008 AutoCAD 2008 AutoCAD

AutoCAD 2008<br>AutoCAD AutoCAD 专院校及AutoCAD机械设计培训机构的培训教材,也可以供专门从事机械设计及相关工作人员学习和

#### $,$  tushu007.com

## <<AutoCAD2008

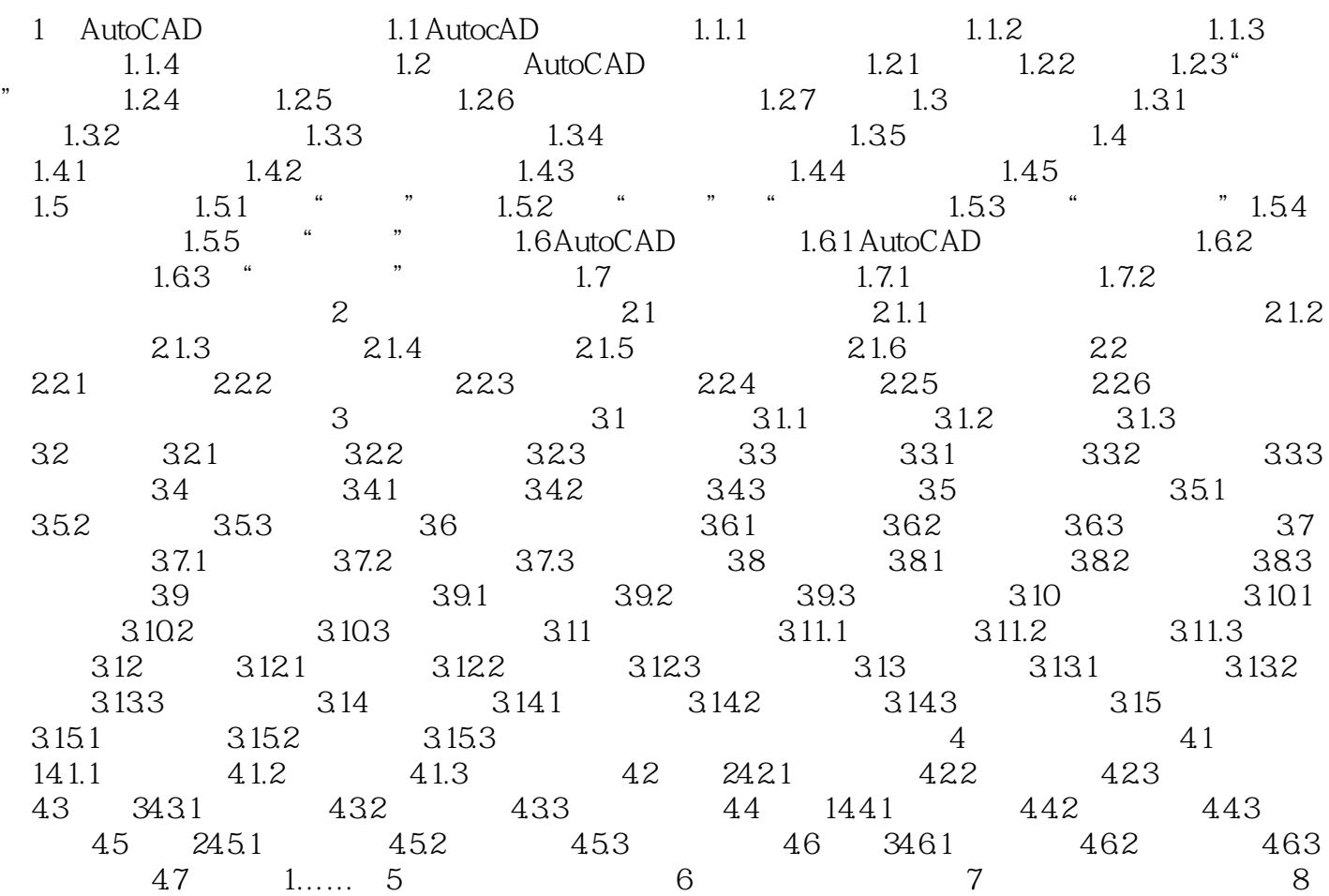

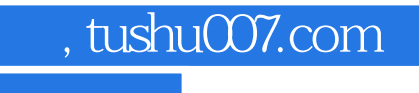

### <<AutoCAD2008>>>

本站所提供下载的PDF图书仅提供预览和简介,请支持正版图书。

更多资源请访问:http://www.tushu007.com